#### МІНІСТЕРСТВО ОСВІТИ І НАУКИ УКРАЇНИ

## Львівський національний університет ветеринарної медицини та біотехнологій імені С.З. Ґжицького

Факультет економіки та менеджменту Кафедра інформаційних технологій у менеджменті

ЗАТВЕРДЖУЮ

Декан факультету Casassina Ta. revequement nex (прізвище та ініціали, підпис)  $26;$  $05$ 20 2 Сроку

# РОБОЧА ПРОГРАМА НАВЧАЛЬНОЇ ДИСЦИПЛІНИ

### «Інструмент управління Jira»

(код і назва навчальної дисципліни)

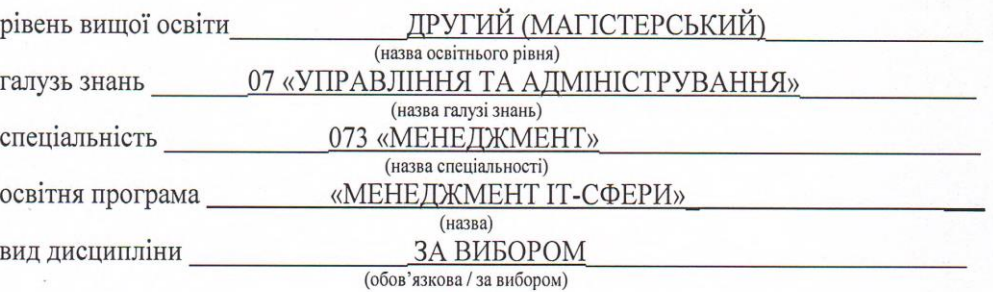

Робоча програма навчальної дисципліни «Інструмент управління Jira» для здобувачів вищої освіти другого (магістерського) рівня спеціальності 073 «Менеджмент» за освітньою програмою «МЕНЕДЖМЕНТ IT-СФЕРИ»

Укладачі:

![](_page_1_Picture_32.jpeg)

Робоча програма розглянута та схвалена на засіданні кафедри інформаційних технологій у менеджменті

![](_page_1_Picture_33.jpeg)

Погоджено навчально-методичною комісією

![](_page_1_Picture_34.jpeg)

![](_page_1_Picture_35.jpeg)

Ухвалено вченою радою факультету економіки та менеджменту

протокол №  $6$  від « 26 » 05  $202p.$ 

![](_page_2_Picture_223.jpeg)

# **1. ОПИС НАВЧАЛЬНОЇ ДИСЦИПЛІНИ**

Примітка.

Частка аудиторного навчального часу студента у відсотковому вимірі:

для денної форми здобуття освіти – 33:67

для заочної форми здобуття освіти – 13:87

## **2. ПРЕДМЕТ, МЕТА ТА ЗАВДАННЯ НАВЧАЛЬНОЇ ДИСЦИПЛІНИ 2.1. Предмет, мета вивчення навчальної дисципліни**

**Предметом** дисципліни «Інструмент управління Jira» є програмне забезпечення для управління проектами, завданнями і відстеження помилок.

**Метою** набуття студентом теоретичних знань та практичних навичок роботи з інструментом Jira, використання даного інструменту в управлінні проектами.

## **2.2. Завдання навчальної дисципліни**

Основні завдання навчальної дисципліни такі:

- Навчитися використовувати інструмент JIRA для налаштування робочих процесів,
- Використання інструменту для співпраці команд та випуску програмного забезпечення;
- Навчитися створювати дошки Scrum та Kanban в Jira та працювати з ними.

## **2.3. Програмні результати навчання**

У результаті вивчення навчальної дисципліни здобувач вищої освіти повинен бути здатним продемонструвати такі результати навчання:

## **знати:**

- основи роботи з інструментом Jira;
- алгоритм роботи з Jira;
- типи завдань в Jira

#### **вміти:**

- налаштовувати платформу під користувача;
- створювати проекти в Jira та управляти ними;
- створювати звіти про виконання проектів;
- створювати проекти Scrum в Jira, планувати та супроводжувати спринти (планування, закінчення та ретроспектива);
- створювати дошки Kanban;
- працювати з таблицями робочого часу.

# 3. СТРУКТУРА НАВЧАЛЬНОЇ ДИСЦИПЛІНИ

### **3.1. Розподіл навчальних занять за розділами дисципліни**

![](_page_3_Picture_388.jpeg)

# **3.2. Лекційні заняття**

![](_page_4_Picture_231.jpeg)

# **3.3. Практичні (лабораторні) заняття**

![](_page_4_Picture_232.jpeg)

![](_page_5_Picture_233.jpeg)

# **3.4. Самостійна робота**

![](_page_5_Picture_234.jpeg)

![](_page_6_Picture_229.jpeg)

## **4. Індивідуальні завдання**

З метою покращення успішності студента та підвищення балів за його поточний контроль студенту протягом семестру може додатково надаватися індивідуальне завдання (у вигляді реферату) за такими темами:

- 1. Аналоги Jira.
- 2. Особливості мобільного додатку Jira.
- 3. Найкорисніші доповнення JIRA.
- 4. Інтеграція JIRA та Subversion SVN.
- 5. Порівняння найкращого програмного забезпечення робочого часу.
- 6. Інтеграція Atlassian Jira та GitLab: встановлення та налаштування.
- 7. Схеми захисту завдань JIRA (Issue Security Schemes).

## **5. Методи навчання**

Вивчення дисципліни проводиться за допомогою наступних методів:

- викладання лекційного матеріалу;
- використання тестів;
- проведення обговорення та дискусій;
- науково-дослідна робота;
- самостійна робота студентів.

Основними видами занять згідно з навчальним планом є:

- лекції:
- практичні заняття;
- самостійна робота студентів.

## **6. Методи контролю**

Система оцінювання здійснюється відповідно до вимог програми дисципліни.

Форми проведення поточного контролю рівня знань студентів впродовж семестру:

- усна співбесіда;
- експрес-контроль (тестовий);
- дискусія при захисті звіту;
- консультація з метою контролю.

Поточний контроль здійснюється на кожному практичному занятті відповідно до конкретних цілей теми. За поточну навчальну діяльність студенту виставляється оцінка за 4-ти бальною шкалою. Оцінювання самостійної роботи студентів проводиться під час поточного контролю теми на відповідному аудиторному занятті.

Підсумковий контроль проводиться за 100-бальною шкалою, з якою є узгодженими національна шкала і шкала ECTS.

#### **1. Критерії оцінювання результатів навчання здобувачів вищої освіти Критерії оцінювання студентів денної форми здобуття освіти**

Успішність студента оцінюється шляхом проведення поточного та підсумкового контролю.

Дисципліна «Інструмент управління Jira» завершується **заліком.**  Максимальна кількість балів за засвоєння змістових модулів дисципліни протягом семестру становить 100.

Максимальна кількість балів, яку може отримати студент протягом семестру за всі види навчальної роботи, становить 100.

$$
\Pi K = \frac{100 \cdot CA3}{5} = 20 \cdot CA3
$$

За підсумками семестрового контролю в залікову відомість студентові у графі «за національною шкалою» виставляється оцінка «зараховано/незараховано».

Присутність студента при виставленні підсумкової оцінки не обов'язкова, якщо ним виконані усі передбачені види робіт.

Поточний контроль проводиться за кожною вивченою темою шляхом опитування (тестового, усного тощо).

Результати поточного контролю оцінюються за чотирибальною («2», «3», «4», «5») шкалою.

**Критерії оцінювання знань студентів**

#### **Таблиця 1**

![](_page_7_Picture_191.jpeg)

![](_page_8_Picture_201.jpeg)

Бал з поточного контролю може бути змінений за рахунок заохочувальних або штрафних балів: студентам, які не мають пропусків занять протягом семестру, додається 1 бал; студентам, які мають пропуски занять без поважних причин більше 20% від кількості аудиторних годин, віднімається 1 бал; за участь в університетських студентських олімпіадах, наукових конференціях – додається 1 бал, на міжвузівському рівні – додаються 2 бали тощо за рішенням кафедри.

#### **Таблиця 2**

![](_page_8_Picture_202.jpeg)

### **Критерії оцінювання студентів заочної форми здобуття освіти**

У зв'язку з тим, що для студентів заочної форми навчання співвідношення обсягу годин, відведених на аудиторні заняття та самостійну роботу, має значні відмінності від денної форми (для кожної дисципліни визначається навчальною та робочою програмами), відповідно є відмінності у розподілі балів для дисциплін та критеріїв оцінювання. Розподіл балів для дисципліни є таким:

#### **30 (ПК) + 70 (ТСР) = 100,** де

**30 (ПК)**– 30 максимальних балів з поточного контролю (ПК), які може набрати студент під час настановної та лабораторно-екзаменаційної сесії.

**70 (ТСР)** – бали за виконання тематичної самостійної роботи у міжсесійний період за програмою курсу.

#### **8. Навчально-методичне забезпечення**

1. Кіндрат О.В. Інструмент управління Jira : методичні рекомендації для студентів другого (магістерського) рівня освітньої програми «Менеджмент ІТ-сфери». Львів, 2021. 45 с.

#### **9. Рекомендована література**

#### **Базова**

1. Апелло Ю. Менеджмент 3.0. Agile-менеджмент. Лідерство та управління командами : Вид-во «Фабула», 2020. 464 с.

2. Джефф Сазерленд. SCRUM. Революционный метод управления проектами = SCRUM. The art of doing twice the work in half the time.  $NY : M$ анн, Иванов и Фербер, 2016. 288 с.

3. Піхлер Р. Agile продукт-менеджмент за допомогою Scrum. Створення продуктів, що подобаються клієнтам : Вид-во «Фабула», 2020. 128 с.

4. Якимчук В.С., Носовець О.К., Засоби планування та реалізації ІТпроектів : навч. посіб.. Київ : КПІ ім. Ігоря Сікорського, 2018. 52 с.

5. Эндрю Стеллман, Дженнифер Грин Постигая Agile : NY : Манн, Иванов и Фербер, 2016. 448 с.

6. Maynard C. Вивчіть scrum за допомогою Jira Software : Навчальний посібник з scrum. URL: [https://www.atlassian.com/ru/agile/tutorials/how-to-do](https://www.atlassian.com/ru/agile/tutorials/how-to-do-scrum-with-jira-software)[scrum-with-jira-software](https://www.atlassian.com/ru/agile/tutorials/how-to-do-scrum-with-jira-software)

7. Mark C. Layton; Steven J. Ostermiller Agile Project Management For Dummies : 2-nd edition. Wiley: 2017. 432 p.

8. Patrick Li. Jira 7 Administration Cookbook : Second Edition. Packt Publishing, 2016, 264 p.

#### **Допоміжна**

1. Joseph Phillips. IT Project Management: On Track from Start to Finish / Fourth Edition : McGraw Hill Professional, 2017. 557 p.

2. Kathy Schwalbe. Information Technology Project Management. 9 edition : Cengage Learning, 2018. 672 p.

3. Строкань, О.В. Управління ІТ-проектами : конспект лекцій : Мелітополь, 2017. 20 с.

4. Східно-Європейський журнал передових технологій. URL: <https://jet.com.ua/index.php/uk/pro-nas>

## **10. Інформаційні ресурси**

- 1. Національна бібліотека України імені В.І. Вернадського. URL: <http://www.nbuv.gov.ua/>
- 2. Львівська національна наукова бібліотека України імені В. Стефаника. URL: <http://www.lsl.lviv.ua/index.php/ulc/golovna2/>
- 3. Prometheus. Курс «Основи управління командами та проєктами в IT». URL: [https://courses.prometheus.org.ua/courses/coursev1:LITS+ITPM101+FREE\\_2](https://courses.prometheus.org.ua/courses/coursev1:LITS+ITPM101+FREE_2021_T1/course/)

021 T1/course/

- 4. Безкоштовний онлайн-курс IT Manager's Toolkit. URL: [https://e-](https://e-5.com.ua/uk/trainings/besplatnyj-onlajn-kurs-it-manager-s-toolkit/)[5.com.ua/uk/trainings/besplatnyj-onlajn-kurs-it-manager-s-toolkit/](https://e-5.com.ua/uk/trainings/besplatnyj-onlajn-kurs-it-manager-s-toolkit/)
- 5. Стандарти управління проектами: клуб проектних менеджерів. URL: <http://info.pmclub.org/standarty>
- 6. Library of PMI. Сайт Інституту управління проектами PMI. URL: <https://www.pmi.org/learning/library>
- 7. Підручник з JIRA: Повний практичний посібник із використання JIRA. URL: [https://uk.myservername.com/jira-tutorial-complete-hands-how-use-jira](https://uk.myservername.com/jira-tutorial-complete-hands-how-use-jira-guide)[guide](https://uk.myservername.com/jira-tutorial-complete-hands-how-use-jira-guide)